# Рубцовский индустриальный институт (филиал) федерального государственного бюджетного образовательного учреждения высшего образования «Алтайский государственный технический университет им. И.И. Ползунова»

# **СОГЛАСОВАНО**

Декан ТФ Ю.В. Казанцева

# **Рабочая программа дисциплины**

Код и наименование дисциплины: **Б1.В.8 «Проектирование пользовательских интерфейсов»**

Код и наименование направления подготовки (специальности): **09.03.01** 

**Информатика и вычислительная техника** 

Направленность (профиль, специализация): **Технологии разработки** 

# **программного обеспечения**

Статус дисциплины: **часть, формируемая участниками образовательных** 

# **отношений**

Форма обучения: **очная**

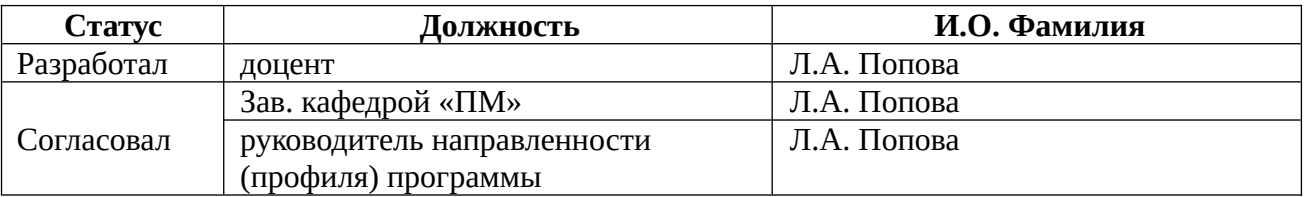

г. Рубцовск

#### 1. Перечень планируемых результатов обучения по дисциплине, соотнесенных с индикаторами достижения компетенций

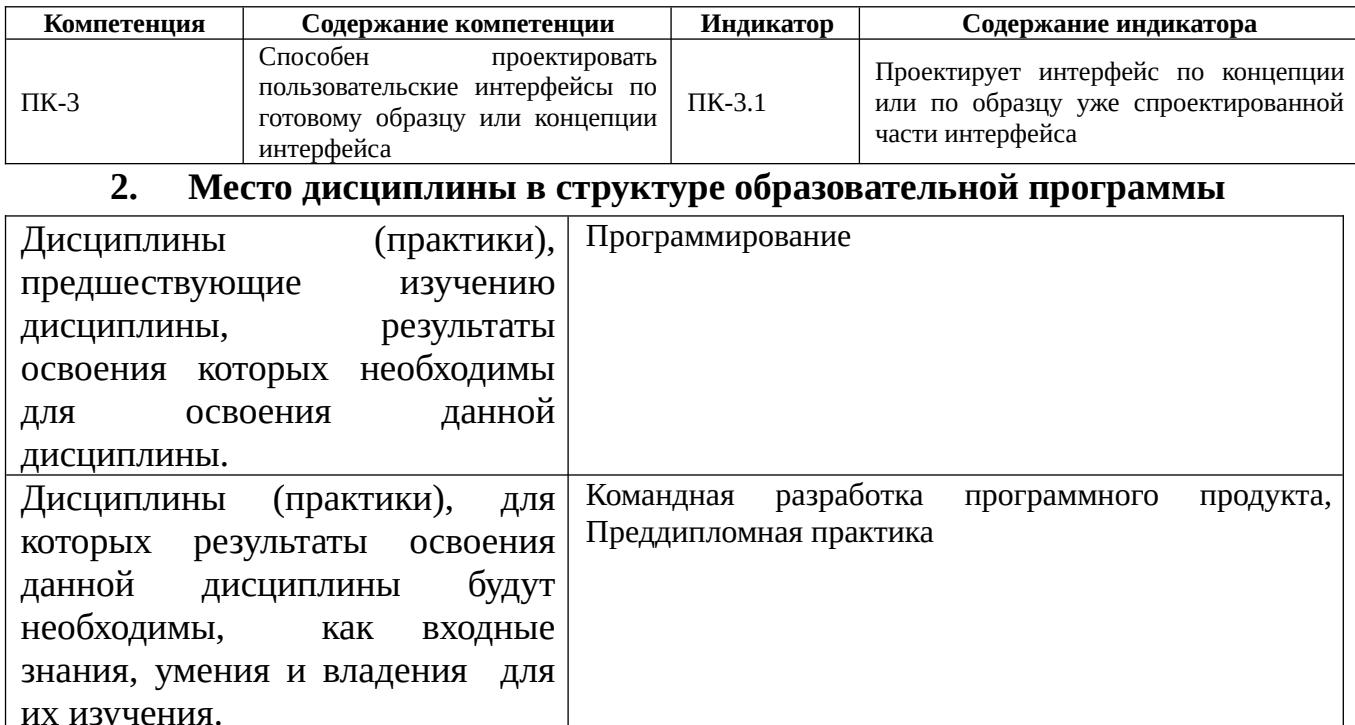

# 3. Объем дисциплины в зачетных единицах с указанием количества академических часов, выделенных на контактную работу обучающегося с преподавателем (по видам учебных занятий) и на самостоятельную работу обучающегося

Общий объем дисциплины в з.е. /час:  $3/108$ Форма промежуточной аттестации: Экзамен

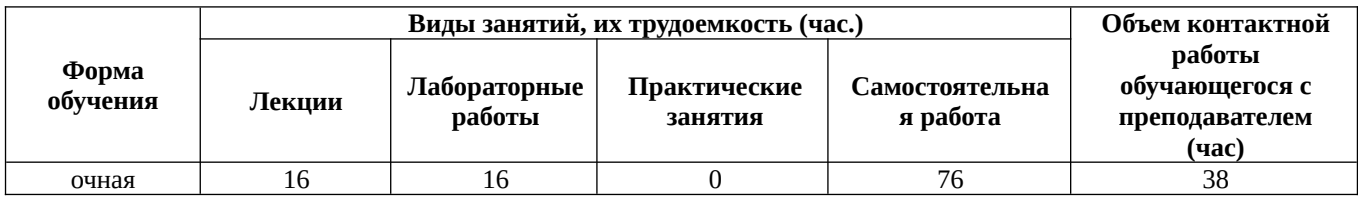

4. Содержание дисциплины, структурированное по темам (разделам) с указанием отведенного на них количества академических часов и видов учебных занятий

# Форма обучения: очная

Семестр: 2

# Лекционные занятия (16ч.)

1. Основы проектирование пользовательского интерфейса(2ч.)[2,4] Интерфейс пользователя: мост между человеком и компьютером. Основные принципы

разработки пользовательского интерфейса. Стандартизация пользовательского интерфейса.

**2. Проектирование, ориентированное на цели(2ч.)[2,4]** Эволюция проектирования. Планирование и проектирование поведения. Выявление целей пользователей. Целеориентированный процесс проектирования. Выбор структуры диалога. Разработка сценария диалога. Визуальные атрибуты отображаемой информации.

**3. Модели реализации и ментальные модели. Проектирование графического пользовательского интерфейса(2ч.)[2,4]** Модели реализации. Пользовательские ментальные модели. Модели представления. Модели представления механической и информационной эры. Особенности графического интерфейса. Объектный подход к проектированию интерфейса. Компоненты графического интерфейса. Взаимодействие пользователя с приложением. Общие правила взаимодействия с объектами. Операции пересылки и создания объектов.

**4. Проектирование для пользователей с различной подготовкой(2ч.)[2,4]** Новички, эксперты и середняки. Качественные и количественные исследования. Как понять пользователей: качественные исследования. Этнографические интервью: интервьюирование и наблюдение за пользователями. Прочие виды исследований

**5. Проектирование элементов управления(2ч.)[2,4,5]** Окна и пиктограммы. Проектирование пиктограмм. Первичные окна. Вторичные окна. Основные свойства вторичных окон. Панели свойств и контроля параметров. Диалоговые панели. Интерпретация системой имени файла. Другие типы вторичных окон. Меню. Кнопки. Переключатели. Флажки. Списки. Текстовые области. Поле назначения горячих клавиш Панель инструментов и строка состояния. Другие элементы графического интерфейса. Выбор визуальных атрибутов отображаемой информации . Композиция и организация. Цвет. Шрифт. Пространственное размещение визуальных элементов. Визуализация выполняемых операций.

**6. Модели пользователей: персонажи и цели. Проектирование средств поддержки пользователя(2ч.)[2,4,5]** Персонажи. Цели. Разработка персонажей. Прочие модели. Окно сообщение. Контекстная помощь. Проблемноориентированная помощь. Справочник. Мастера. Средства обучения пользователя. Средства адаптации пользовательского интерфейса.

**7. Основы проектирования: сценарии и требования {лекция с разбором конкретных ситуаций} (2ч.)[2,4,5]** Сценарии: повествование как средство проектирования. Требования: информационное обеспечение проектирования взаимодействия. Выработка требований с использованием персонажей и сценариев.

**8. От требований к пользовательскому интерфейсу: общая инфраструктура и детализация {лекция с разбором конкретных ситуаций} (2ч.)[2,4,5]** Общая инфраструктура пользовательского интерфейса. Детализация формы и поведения. Проверка результата проектирования и юзабилити тестирование. Проектирование интерфейса по концепции или по образцу уже спроектированной части интерфейса.

**Лабораторные работы (16ч.)**

**1. Стандартные элементы пользовательского интерфейса(4ч.)[1,3,7]** 

**2. Прототипирование и визуализация пользовательского интерфейса(4ч.) [1,3,7]** 

**3. Диалоговый интерфейс: разработка сценариев и структуры диалога(4ч.) [1,3,7]** 

**4. Использование графики при создании пользовательского интерфейса. Заставки(4ч.)[1,3,7]** 

#### **Самостоятельная работа (76ч.)**

**1. Подготовка к промежуточной аттестации (экзамену)(36ч.)[2,3,4,5,6,7]** Повторение теоретического и практического материала.

**2. Подготовка к лабораторным работам(16ч.)[1,3,6,7]** Изучение теоретического материала и решение задач, предназначенных для самостоятельной работы. Составление отчетов о выполнении лабораторных работ.

**3. Изучение теоретического материала для формирования умения проектировать пользовательские интерфейсы по готовому образцу или концепции интерфейса(24ч.)[2,3,5,7]** Изучение теоретического материала (работа с конспектом лекций, первоисточниками основной и дополнительной литературы, учебными пособиями).

#### **5. Перечень учебно-методического обеспечения самостоятельной работы обучающихся по дисциплине**

Для каждого обучающегося обеспечен индивидуальный неограниченный доступ к электронной информационно-образовательной среде АлтГТУ:

1. Дудник, Е.А. Проектирование пользовательских интерфейсов: методические указания для самостоятельной работы студентам направления подготовки «Информатика и вычислительная техника» /Е.А. Дудник; Рубцовский индустриальный институт. – Рубцовск: РИИ, 2021 – 22 с. URL: https://edu.rubinst.ru/resources/books/Dudnik\_E.A.\_Proektirovanie\_pol'zovatel'skikh\_i nterpheysov (samost.rab.) 2021.pdf (дата обращения 01.12.2021)

# **6. Перечень учебной литературы**

6.1. Основная литература

2. Сенченко, П. В. Надежность, эргономика и качество АСОИУ : учебное пособие / П. В. Сенченко ; Томский государственный университет систем управления и радиоэлектроники (ТУСУР). – Томск : ТУСУР, 2016. – 189 с. : ил. – Режим доступа: по подписке. – URL: https://biblioclub.ru/index.php?

page=book&id=480960 (дата обращения: 21.02.2022). – Библиогр. в кн. – Текст : электронный.

3. Баканов, А. С. Проектирование пользовательского интерфейса: эргономический подход / А. С. Баканов, А. А. Обознов. – Москва : Институт психологии РАН, 2009. – 185 с. – Режим доступа: по подписке. – URL: https://biblioclub.ru/index.php?page=book&id=87305 (дата обращения: 21.02.2022). – ISBN 978-5-9270-0165-1. – Текст : электронный.

#### 6.2. Дополнительная литература

4. Рояк, М.Э. Программирование под Windows графических интерфейсов пользователя : учебное пособие : [16+] / М.Э. Рояк, И.М. Ступаков ; Новосибирский государственный технический университет. – Новосибирск : Новосибирский государственный технический университет, 2018. – 72 с. : ил. – Режим доступа: по подписке. – URL: https://biblioclub.ru/index.php? page=book&id=575018 (дата обращения: 15.11.2020). – Библиогр. в кн. – ISBN 978- 5-7782-3754-4. – Текст : электронный.

5. Компаниец, В. С. Проектирование и юзабилити-исследование пользовательских интерфейсов : учебное пособие : [16+] / В. С. Компаниец, А. Е. Лызь ; Южный федеральный университет. – Ростов-на-Дону ; Таганрог : Южный федеральный университет, 2020. – 107 с. : ил., табл., схем. – Режим доступа: по подписке. – URL: https://biblioclub.ru/index.php?page=book&id=619064 (дата обращения: 21.02.2022). – Библиогр.: с. 99-91. – ISBN 978-5-9275-3637-5. – Текст : электронный.

#### **7. Перечень ресурсов информационно-телекоммуникационной сети «Интернет», необходимых для освоения дисциплины**

6. https://intuit.ru/studies/courses

7. https://coderlessons.com/tutorials/akademicheskii/programmnaia-inzheneriia/ razrabotka-interfeisa-polzovatelia-programmnogo-obespecheniia

#### **8. Фонд оценочных материалов для проведения текущего контроля успеваемости и промежуточной аттестации**

 Содержание промежуточной аттестации раскрывается в комплекте контролирующих материалов, предназначенных для проверки соответствия уровня подготовки по дисциплине требованиям ФГОС, которые хранятся на кафедре-разработчике РПД в печатном виде и в ЭИОС.

#### **9. Перечень информационных технологий, используемых при осуществлении образовательного процесса по дисциплине, включая перечень программного обеспечения и информационных справочных систем**

Для успешного освоения дисциплины используются ресурсы электронной информационнообразовательной среды, образовательные интернет-порталы, глобальная компьютерная сеть Интернет. В процессе изучения дисциплины происходит интерактивное взаимодействие обучающегося с преподавателем через личный кабинет студента.

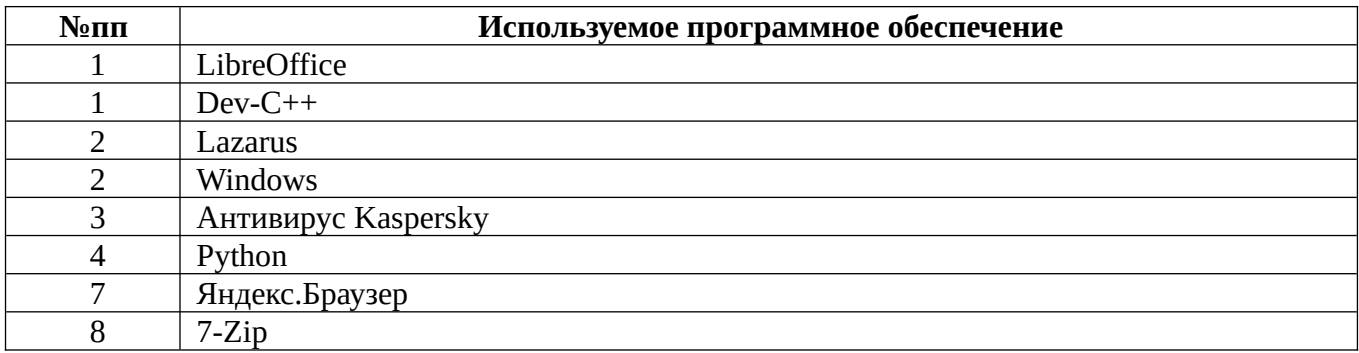

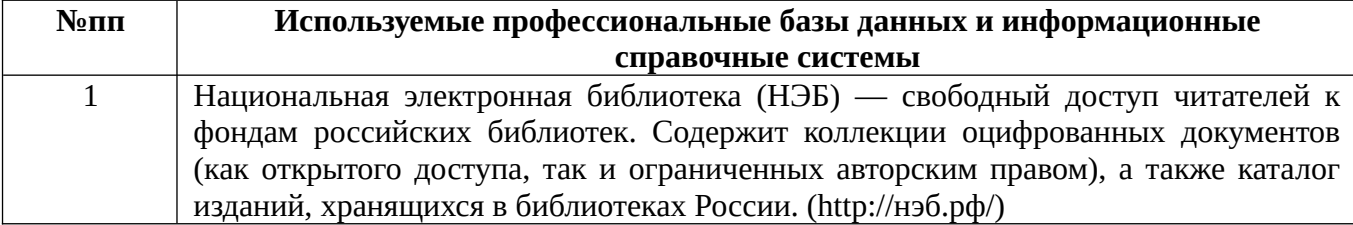

#### **10. Описание материально-технической базы, необходимой для осуществления образовательного процесса по дисциплине**

**Наименование специальных помещений и помещений для самостоятельной работы** учебные аудитории для проведения учебных занятий помещения для самостоятельной работы

Материально-техническое обеспечение и организация образовательного процесса по дисциплине для инвалидов и лиц с ограниченными возможностями здоровья осуществляется в соответствии с «Положением об обучении инвалидов и лиц с ограниченными возможностями здоровья».